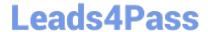

# PUBLIC-SECTOR-SOLUTIONS Q&As

SalesforcePublic Sector Solutions Accredited Professional

# Pass Salesforce PUBLIC-SECTOR-SOLUTIONS Exam with 100% Guarantee

Free Download Real Questions & Answers PDF and VCE file from:

https://www.leads4pass.com/public-sector-solutions.html

100% Passing Guarantee 100% Money Back Assurance

Following Questions and Answers are all new published by Salesforce
Official Exam Center

- Instant Download After Purchase
- 100% Money Back Guarantee
- 365 Days Free Update
- 800,000+ Satisfied Customers

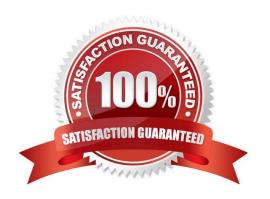

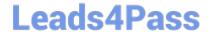

# https://www.leads4pass.com/public-sector-solutions.html 2024 Latest leads4pass PUBLIC-SECTOR-SOLUTIONS PDF and VCE dumps Download

### **QUESTION 1**

The City of Bobahaven is setting up Employee Experience Management and needs to ensure that sensitive HR data is protected.

What configuration should the Technical Consultant perform to assist with meeting this requirement?

- A. Disable all approval processes on the Case object
- B. Disable the Grant Access Using Hierarchies setting on the Case object
- C. Mirror the Org Chart into The Role Hierarchy
- D. Set the Organization-Wide Defaults (OWD) for the Case object to private

Correct Answer: D

Setting the Organization-Wide Defaults (OWD) for the Case object to private is a configuration that can help to protect sensitive HR data in Employee Experience Management. Employee Experience Management is a prebuilt app that comes with Public Sector Solutions. It can help public sector agencies to manage employee programs and benefits, such as leave requests or wellness surveys. The Case object is a standard object that can be used to track employee requests or issues in Employee Experience Management. Setting the OWD for the Case object to private means that only the owner of the case and users above them in the role hierarchy can access the case record by default. This can prevent unauthorized access to sensitive HR data by other users.

Reference:https://help.salesforce.com/s/articleView?id=psc\_admin\_setup\_employee\_experience.htmandtype=5andlanguage=en\_US

## **QUESTION 2**

A Public Sector Organization (PSO) is implementing Public Sector Solutions. It has a requirement that they would like to keep a list of assessment indicators that their teams will use during inspections and have those indicators mapped to regulatory codes that team members can reference.

Leveraging the Public Sector Solutions data model, how can the Technical Consultant meet the requirement for the PSO?

- A. Create a master-detail relationship between Regulatory Code and Assessment Indicator
- B. Use the Regulatory Code Assessment Indicator junction object
- C. Use the Assessment Indicator Regulatory Code junction object
- D. Create a lookup relationship on both objects to a junction object called Regulatory CodeMap

Correct Answer: C

The Assessment Indicator Regulatory Code junction object is part of the Public Sector Solutions data model and it is used to create a many-to-many relationship between Assessment Indicators and Regulatory Codes. This allows the PSO to keep a list of assessment indicators and map them to multiple regulatory codes that team members can reference. Reference:https://trailhead.salesforce.com/content/learn/modules/public-sector-solutions-design/explore-the-components-of-public-sector-solutions

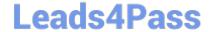

# https://www.leads4pass.com/public-sector-solutions.html 2024 Latest leads4pass PUBLIC-SECTOR-SOLUTIONS PDF and VCE dumps Download

#### **QUESTION 3**

A Public Sector Organization (PSO) is already using Grants Management from Public Sector Solutions and has users interacting with the PSO digitally via their Experience Cloud site. The Technical Consultant has already configured the site to allow users to create support requests themselves; however, the support team in the PSO often creates Cases on behalf of external users. The PSO has received feedback that users of the Site are unable to see Cases that the support team has created.

What can the Technical Consultant configure to make Cases created by the support team visible to the users of the site?

- A. Change the Organization-Wide Default settings for Case to Public Read/Write
- B. Create or modify a sharing set for the Profile used for the Site that gives access to Cases
- C. Create or modify a permission set that gives access to Cases owned by the support team
- D. Create or modify a share group for the Profile used for the Site that gives access to Cases

Correct Answer: B

Sharing sets are used to grant access to records that are associated with a specific user or profile in a community. By creating or modifying a sharing set for the Profile used for the Site, the Technical Consultant can ensure that external users can see Cases that are related to their accounts or contacts, regardless of who created them. Reference:https://developer.salesforce.com/docs/atlas.en-us.psc\_api.meta/psc\_api/api\_psc\_overview.htm

# **QUESTION 4**

A government agency wants to provide the ability for an external customer to apply for a grant They require data about the applicant their financial status, project plans, and other details, which must match the structure of their paper form lo comply with the Paper Reduction Act. The expectation is that there will be a lot of interest in this grant, and a high volume of applications will occur. It is also required to have pixel-perfect branding of the application within us authenticated website.

What tool(s) would be required to provide an application form like experience to enter this data?

- A. OmniChannel, Flows, Apex, and DataLoader
- B. Scripts, Einstein Al, Assessments, and Grants
- C. OmniScripts, DataRaptors, Integration Procedures, and FlexCards
- D. Application Form, Lightning Web Components, Communities, and Applications

Correct Answer: C

OmniScripts, DataRaptors, Integration Procedures, and FlexCards are tools that can be used to provide an application form like experience to enter data. OmniScripts are guided digital forms that can capture data from external customers and provide recommendations based on business logic. DataRaptors are data transformation tools that can map data between different objects or systems. Integration Procedures are integration orchestration tools that can execute multiple actions in a sequence, such as calling DataRaptors or external services. FlexCards are reusable UI components that can display data from multiple sources in a single view. Reference:https://trailhead.salesforce.com/content/learn/modules/public-sector-solutions-design/explore-the-components-of-public-sector-solutions

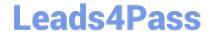

# https://www.leads4pass.com/public-sector-solutions.html 2024 Latest leads4pass PUBLIC-SECTOR-SOLUTIONS PDF and VCE dumps Download

# **QUESTION 5**

A government agency charges license fees for small businesses. The agency uses Public Sector Solutions to automate the license application process and dynamically calculate the license fee (based on multiple parameters, ex: revenue,

industry type, etc..) for a specific business customer.

Which public sector tools should be leveraged tor this use case?

- A. Application form using Omniscripts and embed the license fee logic using integration procedures
- B. Application form using Flows and embed the Business Rules Engine to derive the license fee in the process.
- C. Application form using Omniscripts and embed the Business Rules Engine to derive the license fee in the process
- D. Application form using Omniscripts and embed the license fee logic using triggered flows

Correct Answer: C

Application form using OmniScripts and embedding the Business Rules Engine to derive the license fee in the process is a way to automate the license fee calculation for small businesses based on multiple parameters using Public Sector

Solutions tools. OmniScripts are guided digital forms that can be used to capture data from external users, such as license or permit applicants. Business Rules Engine (BRE) is a feature of Public Sector Solutions that can help public sector

agencies to create and manage business rules and logic, such as determining fees or eligibility. OmniScripts can embed the Business Rules Engine to derive the license fee in the process based on multiple parameters, such as revenue,

industry type, etc.

## Reference:

https://help.salesforce.com/s/articleView?id=psc\_admin\_setup\_omniscript.htmandtype=5andlan guage=en\_UShttps://help.salesforce.com/s/articleView?id=psc\_admin\_setup\_bre.htmandtyp e=5andlanguage=en\_US

PUBLIC-SECTOR-SOLUTIONS VCE Dumps PUBLIC-SECTOR-SOLUTIONS Study Guide

PUBLIC-SECTOR-SOLUTIONS Exam Questions